**Konfiguracja struktur grup towarowych do wersji językowych w Framework'u strony www i funkcjonalności B2B.**

KAMELEON.SQL od wersji 7.50.6 został wyposażony w dwie nowe dające użytkownikowi sporo nowych możliwości funkcjonalności :

- 1. **Framework www** pozwala na wybranie jednego z czterech layout'ów (ilość layout'ów strony www zależy od wykupionej wersji funkcjonalności) :
- **- Klasyczny**
- **- B2B**
- **- Biznesowy**
- **Prezentacyjny**

Strona www oparta na jest bazie KAMELEON.SQL, co znacznie uprasza jej administrowanie i utrzymanie. Zarządzanie treściami strony jest możliwe z Panelu Administracyjnego Framework'a strony www. Można powiedzieć, że nasza propozycja to autorski CMS oparty na bazie Firebird'a i w pełni zintegrowany z KAMELEON.SQL. Oczywiście istniej możliwość konfiguracji i rozwoju w dowolnym kierunku elementów zdefiniowanych w naszym Framework'u www. Funkcjonalność została zaprojektowana do automatyzacji obsługi wersji językowych. Realizacja wersji w określonym języku jest oparta na KAMELEON.SQL i bazie Krajów i walut. Poniższy zrzut ekranu prezentuje okno w którym możemy zdefiniować parametry dotyczące współpracy Aplikacji w omawianymi funkcjonalnościami.

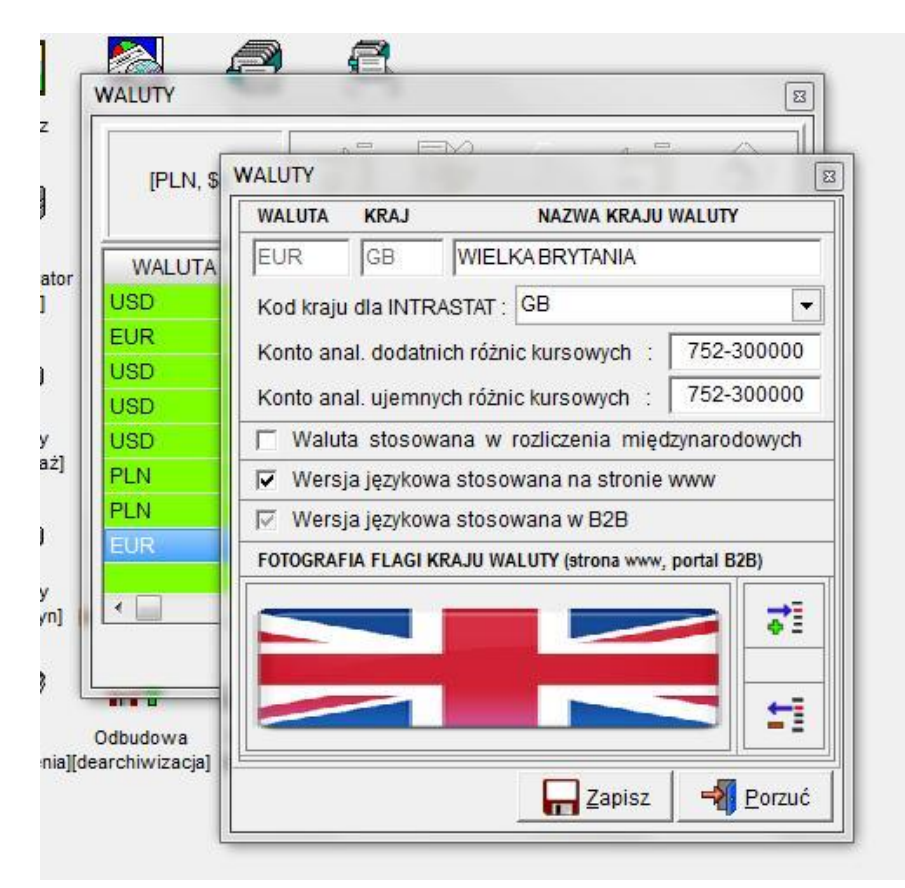

2. **Portal B2B** – funkcjonalność pozwalająca na sprzedaż poprzez Internet (w 100% wszystkie opcje klasycznego sklepu internetowego). Automatyczne aktualizowanie stanów magazynowych i realizacja złożonych w B2B zamówień z poziomu KAMELEON.SQL

Aby utworzyć wersję językowe dla struktury grup towarowych należy w przeglądarce grup towarowych uaktywnić menu (prawy klawisz myszy) jak na poniższym zrzucie ekranu.

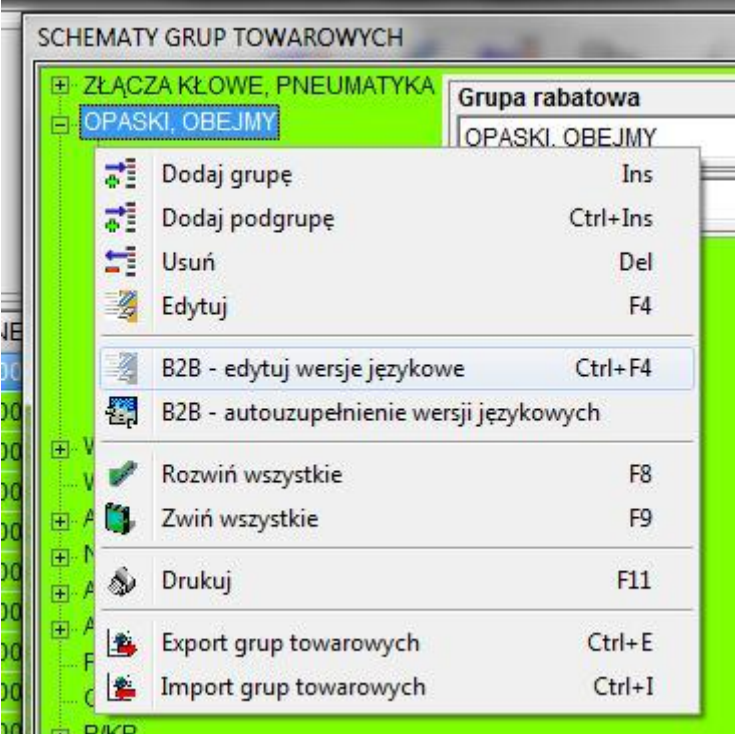

Następnym krokiem jest wybranie z menu pozycji :

## **B2B – edytuj wersje językowe**

Na ekranie pojawi się okno pozwalające na wybranie określonego języka i wpisanie tekstu będącego odpowiednikiem polskiego znaczenia grupy towarowej.

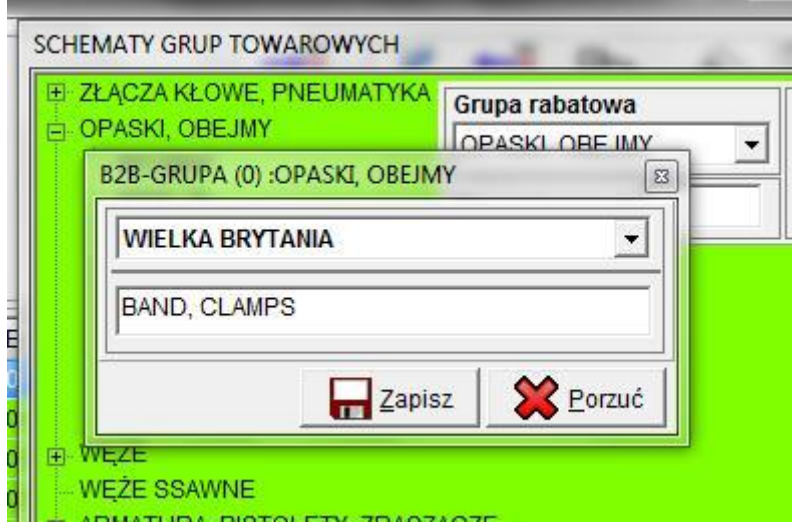

Dodatkowo w menu mamy pozycję :

## **B2B – autouzupełnienie wersji językowych**

Pozycja ta pozwala na automatyczne wygenerowanie opisów w języku polskim dla wszystkich wersji językowych (w przypadku zmiany języka na stronie www i braku opisu w wybranym języku, zawsze pokaże się nam tekst w języku polskim, jeśli użyjemy tej procedury).